# **AutoCAD Activation Code [Win/Mac] [Latest 2022]**

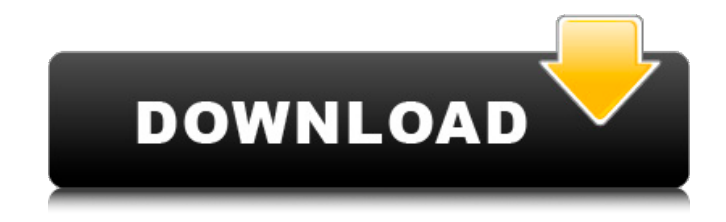

### **AutoCAD Crack + Free**

AutoCAD Serial Key is not the first CAD program. Other programs date back to the late 1960s, including ones developed by Ingenieurbüro Radestrasse and Computer Editeur AB, both in Switzerland. Early CAD programs consisted of two-dimensional drafting tools; however, as information technology became more sophisticated, other tools were added. The first program with three-dimensional capabilities was Microstation (discontinued in 2006), developed by Honeywell and announced in May 1977. In January 1980, the Uniplan package was released, and followed by Autodesk DATACOM in 1982. The first public release of Cracked AutoCAD With Keygen was in December 1982. Today, AutoCAD Cracked Accounts is still the leading vendor of a wide variety of CAD products and services, including desktop and mobile apps, cloud-based services, technical support, data conversion, and geographic information systems (GIS) functionality. The scope of AutoCAD Crack For Windows encompasses both design-related (civil engineering, construction, facility, and mechanical design) and drafting-related tasks, as well as numerous industry-specific applications. AutoCAD For Windows 10 Crack is highly regarded, with a good reputation. Autodesk's flagship product, AutoCAD Cracked Accounts, is the world's most widely used CAD package and the number one provider of desktop and mobile apps. Autodesk has the most Autodesk Certified Professionals and Certified Technicians on staff. More than 2 million businesses, schools and colleges have licensed Autodesk CAD and Architectural Design software. AutoCAD 2017 is the first major update of AutoCAD since 2011 and it includes four major product improvements: 1. Dynamic Input. AutoCAD 2017 is the first major release to feature Dynamic Input, a new object input feature that allows users to place objects virtually on a design surface. Dynamic Input replaces the earlier command-line interface (CLI) for moving and rotating objects, and also improves the annotation interface and tooltips for objects. Dynamic Input is available for all AutoCAD products. 2. Fusion Design. AutoCAD 2017 is the first major release to feature Fusion Design, a new graphical layout that is designed to simplify and unify the design process. The goal of Fusion Design is to replace the legacy AutoCAD workspace interface, which was introduced in AutoCAD 2014. AutoCAD Fusion Design is available for all AutoCAD products. 3. New 3D capabilities. AutoCAD

#### **AutoCAD Crack [Mac/Win]**

Other CAD software Autodesk also has plans to add support for other CAD products, such as Creo. A proof of concept prototype for the software integration was released in October 2016. Autodesk also announced in October 2016 that they were developing a new enterprise manufacturing software called "Global Manufacturing 2020." See also List of CAD editors for Microsoft Windows List of 3D computer graphics software List of video editing software References Further reading External links Category:2001 software Category:Computer-aided design software Category:Companies based in San Rafael, California Category:Software companies based in the San Francisco Bay Area Category:American companies established in 1989 Category:Software companies of the United States Category:Software companies established in 1989 Category:Software companies of the United States, and the whole party. The property at that time had no value. The road from Gravesend to Wivenhoe, which was Mr. Newman's property, belonged to Messrs. Banks & Co. Messrs. Newman, Barlow, and Banks are all in the Customs. Barlow made his first appearance as a witness on the 13th of March, 1835. He was examined at the request of the plaintiffs. He was called by the defendants and examined; and he was a most important witness, and on his examination the case was made out beyond all question. On the 5th of April, the case was again tried; but the witnesses for the plaintiffs were not called. The evidence, as it appears, was this, viz. that at the time when the commission was granted, the whole estate of Mr. Newman was in the hands of Messrs. Banks & Co., and that he was a stockholder in that firm; and that at the time when the road was made, they gave a mortgage for part of the road to Mr. Newman, and assigned the whole to his assigns, for the purpose of giving him some security. On the 21st of April he signed his mortgage, and signed it as a mortgagee, but that was all the mortgage; no mortgage was executed, and there was no conveyance. There was no conveyance of a part, and a mortgage of the whole. It appeared that the debt charged in the bill, and which could only be paid by the lease of the two-thirds of the land to the coal company, and the three-fifths to Mr. Newman, was settled ca3bfb1094

## **AutoCAD Product Key**

Open the Autodesk Autocad application on your PC. If you do not have Autodesk Autocad, then download it from the Autodesk web site and install it. Note: You can also download the Autodesk Autocad application on your Android device and then transfer the Autodesk Autocad file to your PC and then install it on your PC. Select File from your application to open the Autodesk Autocad file. Follow the onscreen instructions to install Autodesk Autocad. The Autodesk Autocad application opens. Note: To start using the application, your PC must be connected to the Internet. If your PC is connected to the Internet, then you can update and download objects and drawings from the Autodesk web site. If your PC is not connected to the Internet, then the Autodesk Autocad application will not be able to connect to the Autodesk web site to download objects and drawings. To add new drawings to Autodesk Autocad, select New from the File menu. The Add Drawing dialog box opens. In the Add Drawing dialog box, select Add to open the Add Drawing dialog box. Enter a title for the drawing in the Drawing Title text box. Select Drawing Template from the Draw Type dropdown list. Click the AutoCAD Button to open the Autodesk AutoCAD drawing template in Autodesk AutoCAD. Select where to place the drawing on the canvas from the canvas location options. To choose other layouts for the drawing, you can select the layout options from the Layout Options drop-down list. To add new objects to your drawing, select the New Drawing Objects From List check box. Select the box to choose the objects that you want to add to your drawing. Note: If you do not select the box, then Autodesk AutoCAD will display a small message box on your drawing canvas to ask whether you want to add the objects to your drawing. Note: To add multiple objects to your drawing, select the multiple objects check box. Select the drawing template you want to use for your new drawing and then click OK to create the drawing. TIPS Can I save multiple Autodesk AutoCAD drawings on my PC? Yes, but not every Autodesk AutoCAD drawing can be saved to your hard drive on a PC. There

#### **What's New In?**

Importing a CAD file directly into your drawings, either from a file share or over the Web, is now easier than ever before. Using Markup Import, you can import graphics directly from

any paper, CAD file, or PDF into your drawings. (video: 1:35 min.) You can also import CAD drawings directly into AutoCAD. It's easy to share your own designs with the entire team. (video: 2:55 min.) You can now import multiple snapshots of an editable drawing into your own drawing and make changes to the entire drawing. Drawings can now be shared directly with other users on other computers. You can also easily send them to friends, family, and colleagues via email, or to a cloud service such as Dropbox. You can now share drawings with clients directly from your desktop. Your clients can access their own drawings remotely. If you don't want to upload an image of the entire drawing, you can also incorporate graphics directly from the Web into your drawings. (video: 2:55 min.) During the preparation stage, you can now split a drawing into sections and merge them together. Workflow Improvements: Drawings can now be edited simultaneously across multiple workspaces. You can now use tools from multiple applications simultaneously in a single window, allowing for easier parallel editing. (video: 1:10 min.) Working on drawings at a large scale can now be more efficient and accurate. There are now four versioning levels for drawings: Draft, Info, Master, and Record. As you work, you can create incremental versions of drawings and merge them into the next level. If you add or change comments on the Info level, these will automatically get imported into the master drawing. You can now save your drawing history, or your most recent changes, on the Info level, so you can easily go back to a specific point. You can now freeze images from the Info level and use them in subsequent Drafts. (video: 2:09 min.) You can now use the Toggle Freeze command to freeze images in other drawing documents or in a separate drawing window. You can also use the Toggle Freeze command to restore images from a drawing window. CAD Standards Compliance: You can now create an AEC drawing that complies with ISO standards using the

### **System Requirements:**

Mac (OS X) Minimum: Mac (OS X) 10.5.8, Intel CPU 1.66 GHz or faster, 2GB RAM, or 128MB Video RAM Minimum Mac (OS X) 10.6.1, Intel CPU 1.66 GHz or faster, 2GB RAM, or 128MB Video RAM Minimum Mac (OS X) 10.6.4, Intel CPU 1.66 GHz or faster, 2GB RAM, or 128MB Video RAM Minimum PC (Windows) Minimum: PC (

Related links:

<http://peoniesandperennials.com/?p=11879> <https://boldwasborn.com/autocad-2019-23-0-crack-3264bit/> [https://www.drbonesonline.com/2022/07/24/autocad-crack-product-key-free](https://www.drbonesonline.com/2022/07/24/autocad-crack-product-key-free-download-3264bit-april-2022/)[download-3264bit-april-2022/](https://www.drbonesonline.com/2022/07/24/autocad-crack-product-key-free-download-3264bit-april-2022/) <http://www.coneccta.com/2022/07/24/autocad-download-3/> <https://photognow.com/wp-content/uploads/2022/07/AutoCAD-82.pdf> <https://hotflushclub.com/wp-content/uploads/2022/07/AutoCAD-57.pdf> <http://www.ecomsrl.it/autocad-crack-download-8/> [https://vv411.com/advert/autocad-2021-24-0-crack-activation-code-with-keygen-pc-windows](https://vv411.com/advert/autocad-2021-24-0-crack-activation-code-with-keygen-pc-windows-final-2022/)[final-2022/](https://vv411.com/advert/autocad-2021-24-0-crack-activation-code-with-keygen-pc-windows-final-2022/) <https://volektravel.com/autocad-crack-with-registration-code-free/> <https://elysone.com/wp-content/uploads/2022/07/delpjais.pdf> <https://dealstoheal.com/?p=16773> <http://hudginsenterprises.com/autocad-20-0-crack-with-product-key-download-for-windows/> <https://offdq.com/2022/07/24/autocad-free-pc-windows/> <https://dorisclothing.com/autocad-crack-patch-with-serial-key-latest-2022/> <https://www.charitygolftournamentteesigns.com/autocad-crack-free-download/> <https://coleccionohistorias.com/2022/07/24/autocad-2019-23-0-crack-free-download/> <https://quicktoptens.com/wp-content/uploads/2022/07/AutoCAD-10.pdf> [https://eat-now.no/wp-content/uploads/2022/07/AutoCAD\\_\\_Crack\\_\\_Free\\_Download.pdf](https://eat-now.no/wp-content/uploads/2022/07/AutoCAD__Crack__Free_Download.pdf) <https://kulturbon.de/wp-content/uploads/2022/07/AutoCAD-110.pdf>